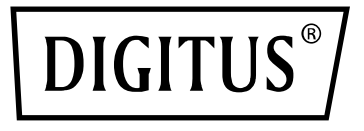

# **Adattatore Bluetooth 5.1 Nano USB**

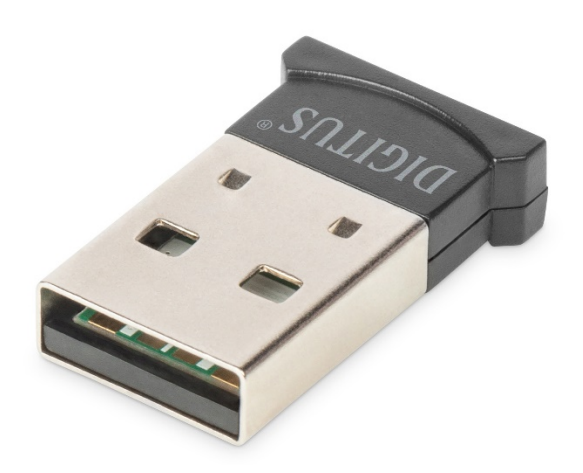

# **Guida di installazione rapida**

# DN-30211 Rev.2

Con l'adattatore Bluetooth USB DIGITUS® potete sfruttare lo standard Bluetooth 5.0 veloce con elevate velocità di trasmissione fino a 3 Mbps. Questo vi consente di trasmettere file, immagini o musica con un'elevata velocità e qualità. L'adattatore può essere utilizzato per dispositivi mobili, per collegamenti tra computer, per collegare accessori Bluetooth di qualsiasi tipo ed è supportato dalle console di gioco più comuni. Questi includono controller, cuffie, altoparlanti, tastiere, mouse, stampanti, tablet o smartphone. È anche possibile utilizzare la dual mode, la funzione LAN, il controllo della stampante e la funzione porta seriale (SPP). La portata del dongle Bluetooth è tra 10 e 20 metri a seconda delle condizioni del luogo.

La funzione BLE permette di adattare il consumo di energia alla capacità richiesta al momento.

# **Specifiche del prodotto**

## **1. Specifiche e parametri base**

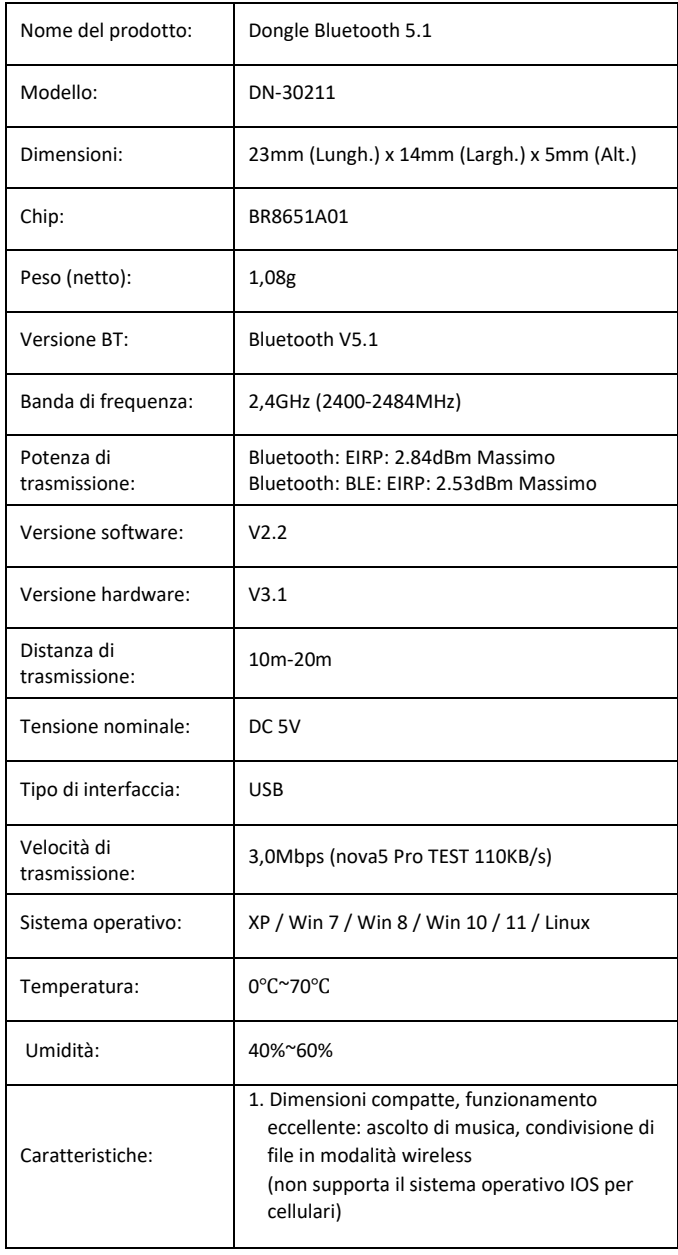

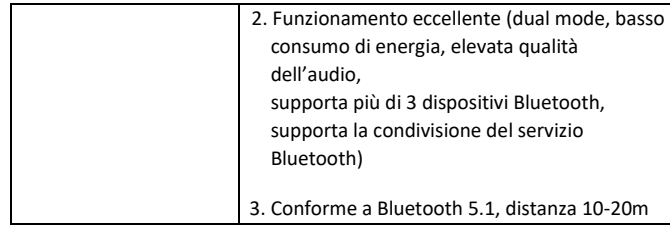

### **2. Servizi supportati**

Bluetooth LAN (PAN)

Audio Bluetooth di alta qualità (A2DP, HFP)

Funzione di trasferimento dell'immagine Bluetooth (BIP)

Funzione seriale della porta (SPP)

Servizio di stampa Bluetooth (HCRP)

Servizio di trasferimento file Bluetooth (FTP)

Servizio di scambio delle informazioni Bluetooth (OPP)

Servizio dial-up Bluetooth (DUN) ……

(protocolli supportati dal chip:

GAP, HFP, HSP, PBAP, A2DP, AVRCP, FTP, OPP, MAP, HID, DUN, PAN, GATT, IAP2, ANCS, SPP, BT5.0 e compatibile con versioni precedenti)

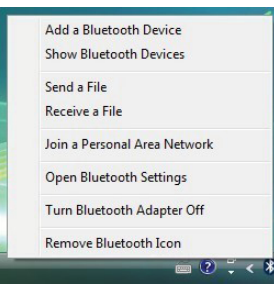

### **3. Ambito di applicazione**

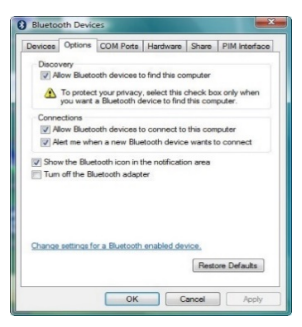

- La comunicazione wireless tra telefoni cellulari e dispositivi vivavoce è stata la prima applicazione molto popolare
- Rete wireless tra computer entro una distanza specifica
- Collegamento wireless tra computer e dispositivi periferici, quali tastiera Bluetooth, mouse, cuffia, stampante, ecc.
- Trasferimento file tra dispositivi Bluetooth
- Apparecchiature cablate tradizionali senza fili, come ad esempio: apparecchiature mediche, GPS, scanner di codici a barre, apparecchiature di controllo del traffico
- Ponte wireless tra diverse reti Ethernet
- 7 generazioni di controller della console di gioco, controller Bluetooth PS3, PSP go, Nintendo Wii ipega9017 ipega9017s ipega9025 Bluetooth
- Con il supporto Bluetooth, il PC o PDA rende possibile l'accesso a Internet dial-up tramite il modem del telefono cellulare
- Il sistema di posizionamento in tempo reale (RTLS) utilizza il "nodo" o "tag" incorporato nell'oggetto tracciato e il "lettore" riceve ed elabora il segnale wireless dal tag per determinare l'ubicazione dell'oggetto

### **4. Istruzioni operative:**

1. Versione Plug and Play, non è necessario installare il driver

#### **Nota:**

**(1) La maggior parte dei computer portatili hanno la propria funzione Bluetooth, come mostrato nella figura, prima di collegare l'adattatore BT in qualsiasi dispositivo con la propria funzione Bluetooth, l'utente deve disattivare il proprio Bluetooth nella gestione dispositivi e poi reinserire un nuovo adattatore Bluetooth.**

#### **(2) Il telefono cellulare con sistema IOS non supporta il trasferimento file.**

2. Una volta che l'adattatore USB è collegato, vedrete un'icona Bluetooth sulla barra delle applicazioni in basso a destra dello schermo. Se ci cliccate sopra (sul tasto destro o quello sinistro), otterrete una lista di opzioni.

Se non c'è un'icona Bluetooth, aprire **Control Panel** -> **Hardware & Sound** -> **Setup a Bluetooth enabled device.** Andare alla Scheda **Options** e controllare il riquadro finale nella – **Show the Bluetooth icon in the notification area.**

### **Nota: Per maggiori dettagli, informazioni e supporto, visitate il nostro sito web www.assmann.com**

Gamma di frequenza: 2.4GHz (2400-2484MHz) Versione del software: 202107241135-B Versione dell'hardware: V 1.0

Potenza di trasmissione: Bluetooth: EIRP: 3,15 dBm massimo Bluetooth BLE: EIRP: 1,86 dBm massimo

Con la presente Assmann Electronic GmbH dichiara che la dichiarazione di conformità fa parte del contenuto della spedizione. Se la dichiarazione di conformità è mancante, è possibile richiederla per posta al seguente indirizzo del produttore.

**www.assmann.com** Assmann Electronic GmbH Auf dem Schüffel 3 58513 Lüdenscheid Germania

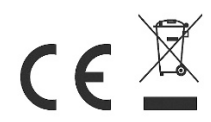